# **Procedimento do HCM/97**

 $\Rightarrow$  calcula fluxo de saturação (e capacidade) por grupo de faixas (fluxo básico de saturação revisado 1900 veq/hv), considerando também o efeito da largura da faixa e da declividade

# **Ver Tabelas 9-5,7 e Fórmulas**

 $\Rightarrow$  considera separadamente os efeitos de movimentos de estacionamento (função do número de movimentos por hora), das paradas de ônibus (função do número de movimentos por hora), além de outros efeitos de interferência caracterizados por tipo de local, distinguindo fatores equivalentes por tipo de veículo apenas para caminhões

# **Ver Tabelas 9-6,8,9,10 e Fórmulas**

 $\Rightarrow$  trata a influência de movimentos de pedestres (com prioridade) sobre os fatores equivalentes dos movimentos de conversão sem fluxo oposto veicular

#### **Ver Tabelas 9-11**

 $\Rightarrow$  trata a dependência entre fator equivalente e capacidade para os movimentos de conversão permitidos (de forma simplificada) e a interação entre movimentos permitidos e protegidos (mesmo com movimentos em ambos os estágios, permitido e protegido)

#### **Ver Tabela 9-12/Suplemental Worksheets**

 $\Rightarrow$  adota o atraso médio de controle como medida de eficácia para estabelecer níveis de serviço (fórmula dinâmica com período de pico igual a 15 minutos ou ao período de saturação); incorpora de forma simplificada o efeito do tipo de controlador semafórico e da coordenação semafórica sobre os atrasos.

#### **Ver Tabelas 9-1/2/13**

| Símbolo                        | Definição                                                                                  |  |
|--------------------------------|--------------------------------------------------------------------------------------------|--|
| Geometria                      |                                                                                            |  |
| CBD, Outros                    | Tipo de Área                                                                               |  |
| N                              | Número de faixas                                                                           |  |
| L(W)                           | Largura média das faixas, em metros                                                        |  |
| %i(%G)                         | Declividade, em porcentagem (+ é aclive, - é declive)                                      |  |
|                                | Existência de faixas exclusivas para conversão (S/N) à direita CD (RT) ou esquerda CE (LT) |  |
| $L_{S}$                        | Extensão de armazenamento da baia de conversão à direita ou esquerda, em metros            |  |
|                                | Existência de estacionamento lindeiro à via (S/N)                                          |  |
| Tráfego                        |                                                                                            |  |
| q(V)                           | Volumes de tráfego, por movimento, em v/h                                                  |  |
| $q_{f,max}$ ( $v_{g1}$ )       | Volume por faixa máximo, em v/h                                                            |  |
| $S_{b}(s_{0})$                 | Fluxo de saturação básico (ideal), em veg/hv.fx                                            |  |
| FHP (PHF)                      | Fator de hora-pico                                                                         |  |
| $% VP$ (%HV)                   | Porcentagem de veículos pesados                                                            |  |
| P (PEDS)                       | Fluxo de pedestres (conflitante), em ped/h                                                 |  |
| $N_{h}$                        | Número de paradas de ônibus na área da interseção, em manobras/h (*)                       |  |
| $N_{m}$                        | Número de movimentos de estacionamento na área da interseção, em manobras/h (*)            |  |
| AT                             | Tipo de chegada (1 a 6)                                                                    |  |
| $P_{\rm g}$ (P)                | Proporção de chegadas no verde                                                             |  |
| Semáforo                       |                                                                                            |  |
| $t_c(C)$                       | Tempo de ciclo da operação do semáforo, em seg.                                            |  |
| $g\left( G\right)$             | Tempo de verde, em seg.                                                                    |  |
| I(Y)                           | Tempo de entreverdes (amarelo mais vermelho de limpeza), em seg.                           |  |
|                                | Tipo de operação do semáforo (P/A, programado a tempos fixos ou atuado pelo tráfego)       |  |
|                                | Existência de atuação (por botão) para pedestres (S/N)                                     |  |
| $g_{p,min}\left( G_{p}\right)$ | Tempo de verde mínimo para pedestres, em seg.                                              |  |
|                                | Tipo de plano de operação semafórica                                                       |  |

**Parâmetros que afetam a operação de interseções semaforizadas** 

\*Área da Interseção é tomada como a extensão de 75 m da linha de retenção de cada aproximação.

$$
d_a = d_r + d_s
$$
 onde  $d_r = PF.d_1 e$   $d_1 = \frac{(1-u)^2}{2(1-u.X)} \cdot t_c$ ,  $X \le 1$  (0,5.r para  $X \ge 1$ )

$$
PF = \frac{(1 - P_g) \cdot f_p}{1 - u}, \ P_g = G_q \cdot u, \ G_q = \frac{q_g}{\overline{q}}, \ P_g = \frac{q_g \cdot g}{\overline{q} \cdot t_c} \text{ medidos (para } f_p \text{ , ver TABLELA 9-13)}
$$

(na ausência de dados, adotar AT=4 para fluxos diretos e AT=3 para conversões)

$$
d_s = d_2 + d_3
$$
 com  $d_2 = 900 \cdot T \left[ (X - 1) + \sqrt{(X - 1)^2 + \frac{8 \cdot \kappa \cdot I \cdot X}{C \cdot T}} \right]$ , sendo

κ (k): fator de atraso incremental (função do tipo de controle, ver TABELA 9-14) I (I): fator de ajustamento por regulação à montante, com valor I = 1,0 – 0,91. $\mathrm{X_u}^{^{2,68}}$ (em função de  $X_u$  do semáforo à montante) ou 1,0 para semáforos isolados

$$
d_3 = \frac{1+f_3}{2} \cdot \frac{n_0 \cdot T_0}{C \cdot T_p} \text{ e } f_3 = 1 - \frac{C \cdot T_p}{n_0 \cdot X_q} \text{ e } T_0 = T_p \text{ para } n_f = (X_H - 1) \cdot C \cdot T_p > 0
$$
\n
$$
(X = \frac{Q}{C}, X_q = \frac{q}{C} \text{ e } X_H = \frac{VH}{C}), \text{ caso contrário } n_f = 0 \text{ e } T_0 = \frac{n_0}{C - Q} < T_p
$$
\nd é o efeito (deferminístico) da file inicial no período (ou sub-período a

 $d_3$  é o efeito (determinístico) da fila inicial no período (ou sub-período anterior)

| Nível de Servico | Atraso de Controle por Veículo (seg) |
|------------------|--------------------------------------|
| Α                | $≤10$                                |
| в                | >10 e ≤20                            |
| С                | $>20 e \leq 35$                      |
| D                | $>35$ e $\leq 55$                    |
|                  | >55 e ≤80                            |
|                  | >80                                  |

**TABELA 9-1. Nível de Serviço para Interseções Semaforizada- HCM/97** 

#### Tabela 9-2. Relação entre Tipo de Chegada e Razão de Pelotão (R<sub>P</sub>)- HCM/97

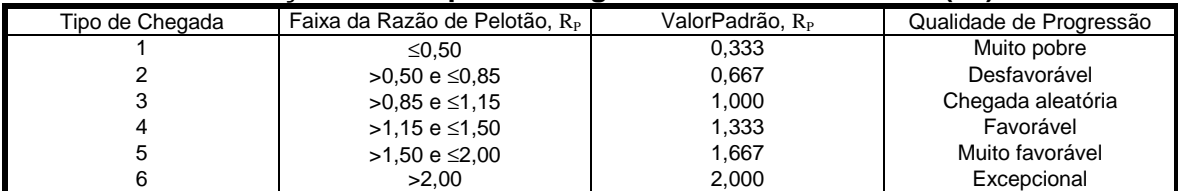

Obs.: A relação entre a razão de pelotão e a porcentagem do fluxo que chega no verde ér  $R_P = P_g/u$  onde u é a taxa de verde.

#### **TABELA 9-13. Fator de Ajustamento (PF) para Atraso Uniforme (d1)- HCM/97**

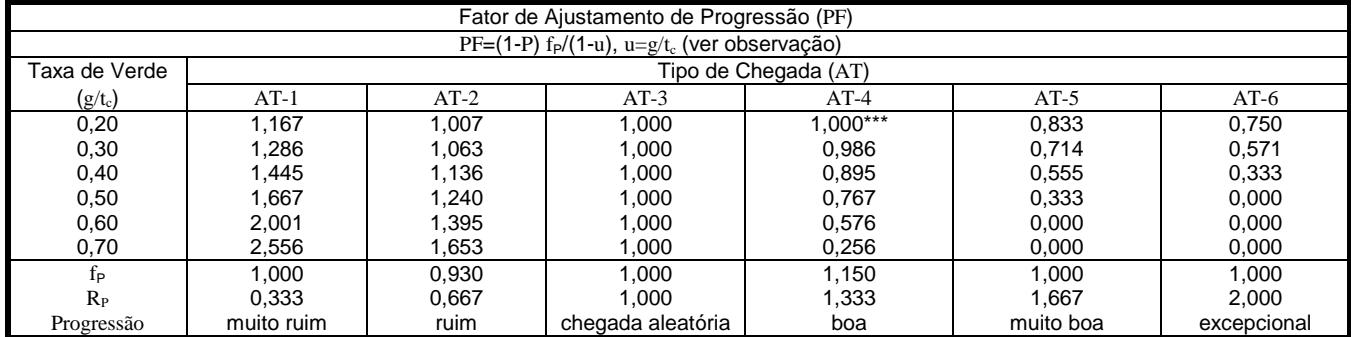

Obs: \* Tabulação é baseada em valores de atraso de f<sub>P</sub> e R<sub>P.</sub> \*\*P= R<sub>P.</sub> u (não deve exceder 1.0). \*\*\* PF não deve exceder 1.0 para AT-3 até AT-6.

#### **TABELA 9-14. Fator de Atraso Incremental (k) por Tipo de Controlador (d2)- HCM/97**

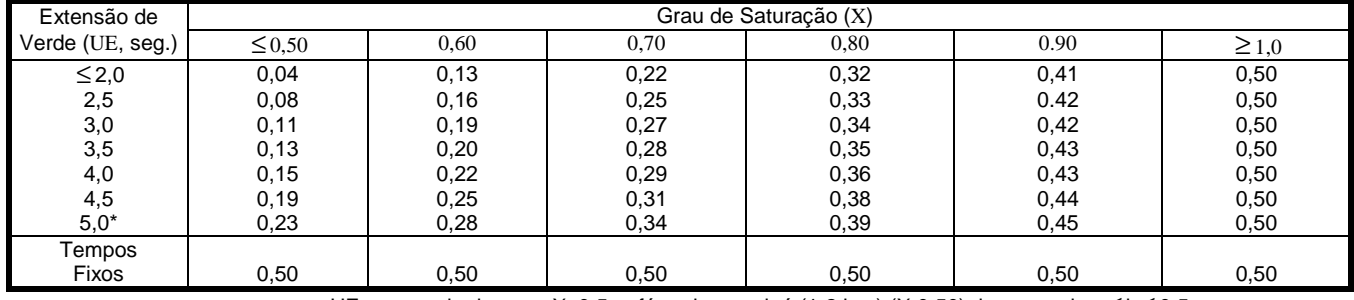

Obs: Para um dado UE e seu valor k<sub>min</sub> em X=0,5, a fórmula para k é (1-2.k<sub>min</sub>).(X-0,50)+k<sub>min</sub>, com k<sub>min</sub> ≤ k ≤ 0,5.

 $*$  para EU>5,0 seg, extrapolar o valor de k mantendo k  $\leq$  0,5

# $S = \widetilde{S}_b$ . N.f<sub>L</sub>.f<sub>vp</sub>.f<sub>i</sub>.f<sub>est</sub>.f<sub>bus</sub>.f<sub>loc</sub>.f<sub>u</sub>.f<sub>cd</sub>.f<sub>ce</sub>, onde

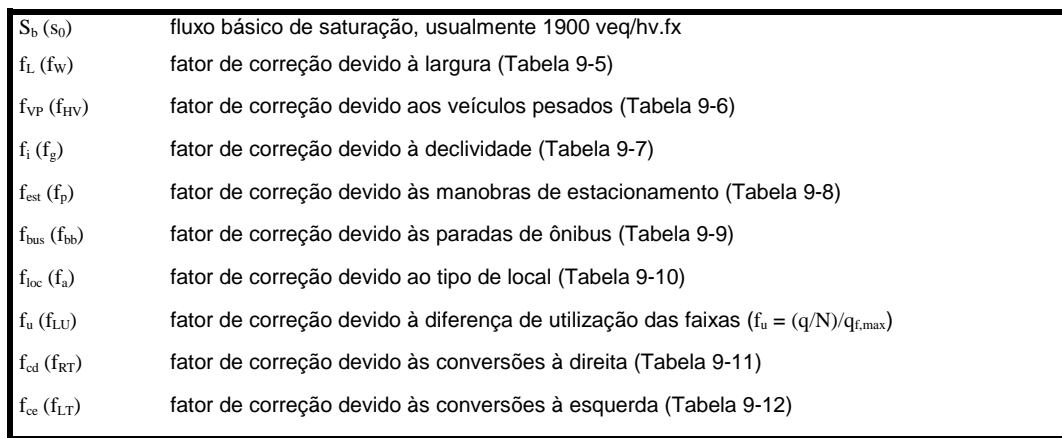

| MOVEMENTS BY LANES | LANE GROUP POSSIBILITIES           |
|--------------------|------------------------------------|
| $LT + TH + RT$     | $_{\odot}$<br>Single-lane approach |
| EXC LT             | ☺                                  |
| $TH + RT -$        |                                    |
| $LT + TH$ -        | 0<br>OR                            |
|                    | ☺                                  |
| EXC LT<br>TH       | ➁                                  |
| TH $+$ RT $\cdot$  | 0R<br>$^\circledR$                 |
|                    | $TH + RT =$                        |

Figure 9-5. Typical lane groups for analysis.

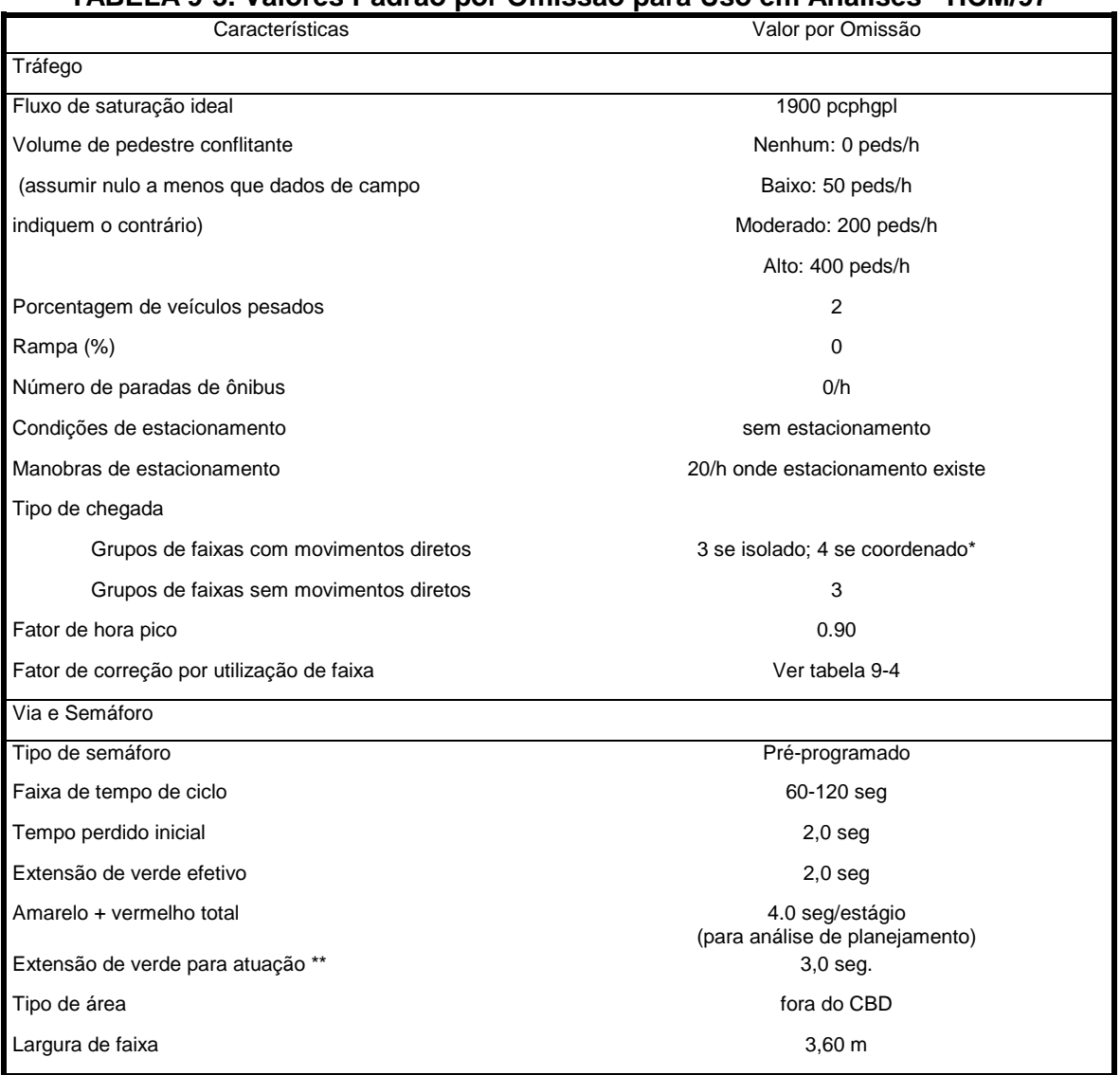

#### **TABELA 9-3. Valores Padrão por Omissão para Uso em Análises - HCM/97**

\*Melhores tipos de chegada são muitas vezes possíveis com condições de progressão favoráveis. \*\* Extensão de verde para atuação pode variar bastante segundo condições locais.

#### **TABELA 9-4. Valores Padrão por Omissão de Fatores de Utilização de Faixa- HCM/97**

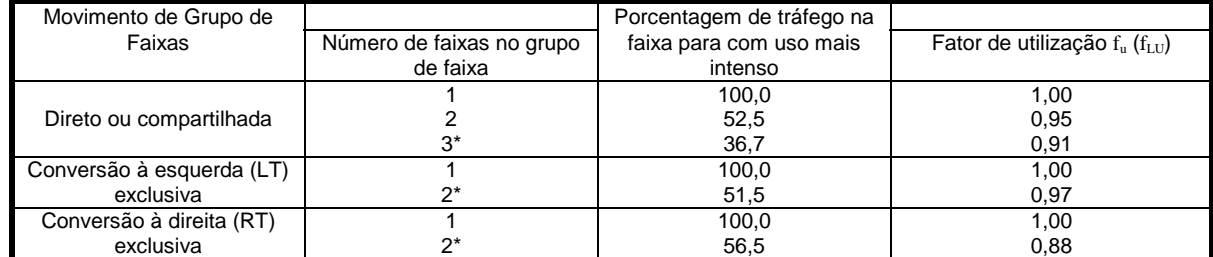

\* Se o grupo de faixas tem mais faixas que o número de faixas mostrado na tabela, é recomendável que uma pesquisa seja feita ou que o maior fator de utilização  $f_u$  ( $f_{LU}$ ) seja usado para o tipo de grupo de faixa.

r

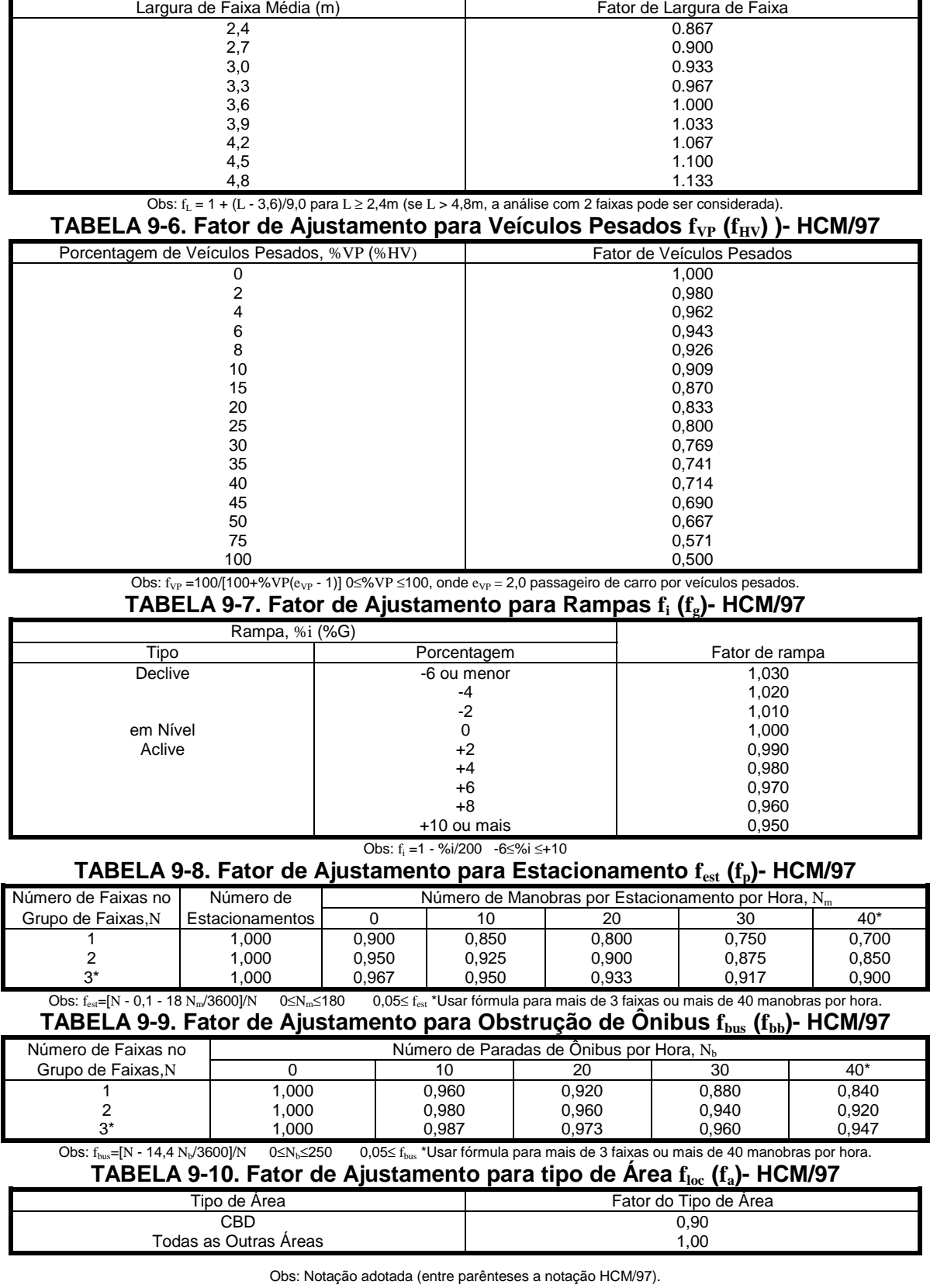

# **TABELA 9-5. Fator de Ajustamento para Largura de Faixa Média**  $\mathbf{f}_\text{L}$  **(** $\mathbf{f}_\text{w}$ **))- HCM/97**

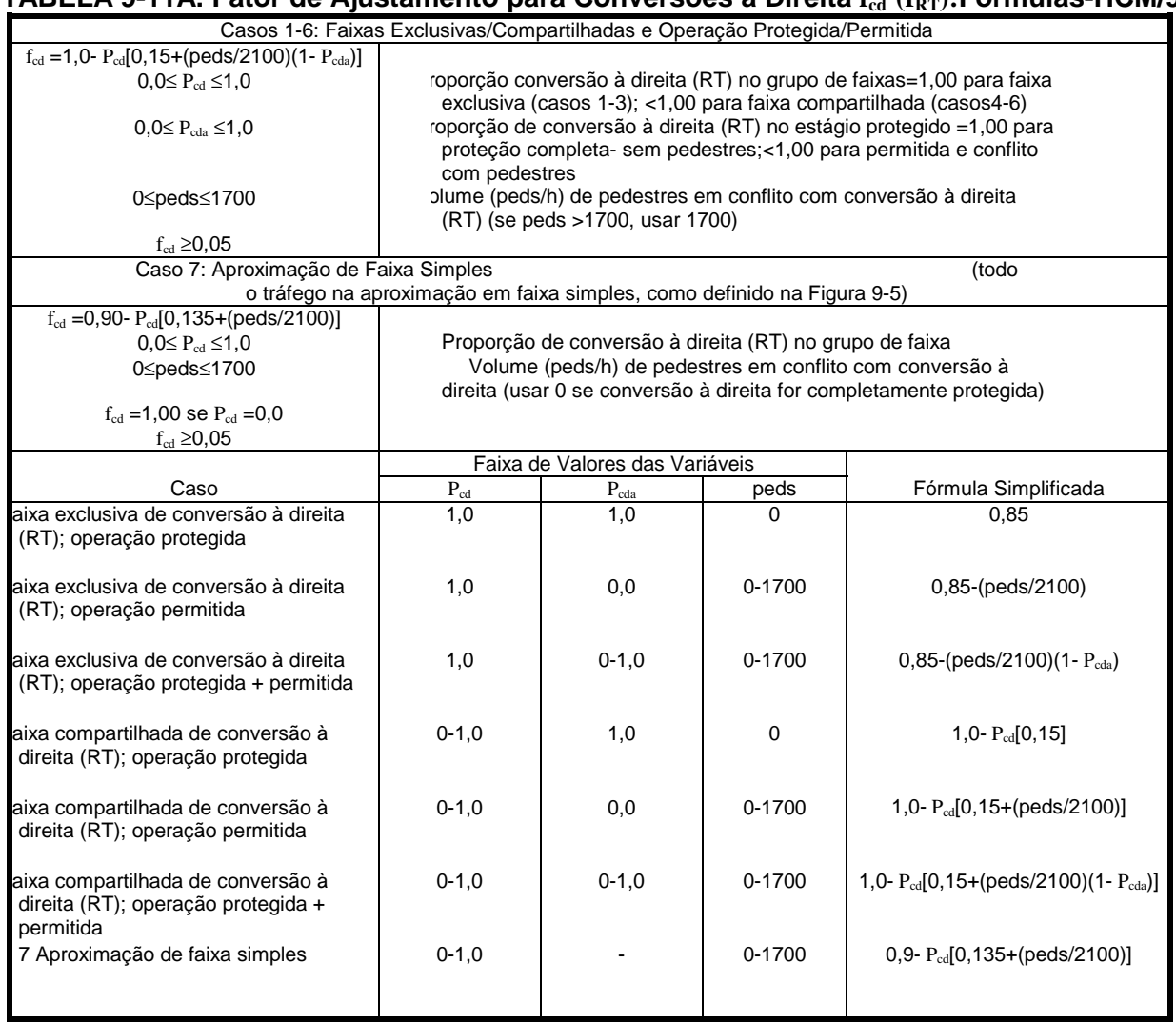

**TABELA 9-11A. Fator de Ajustamento para Conversões à Direita f<sub>ed</sub> (f<sub>RT</sub>): Fórmulas-HCM/97** 

Obs: Notação adotada (entre parênteses a notação HCM/97).

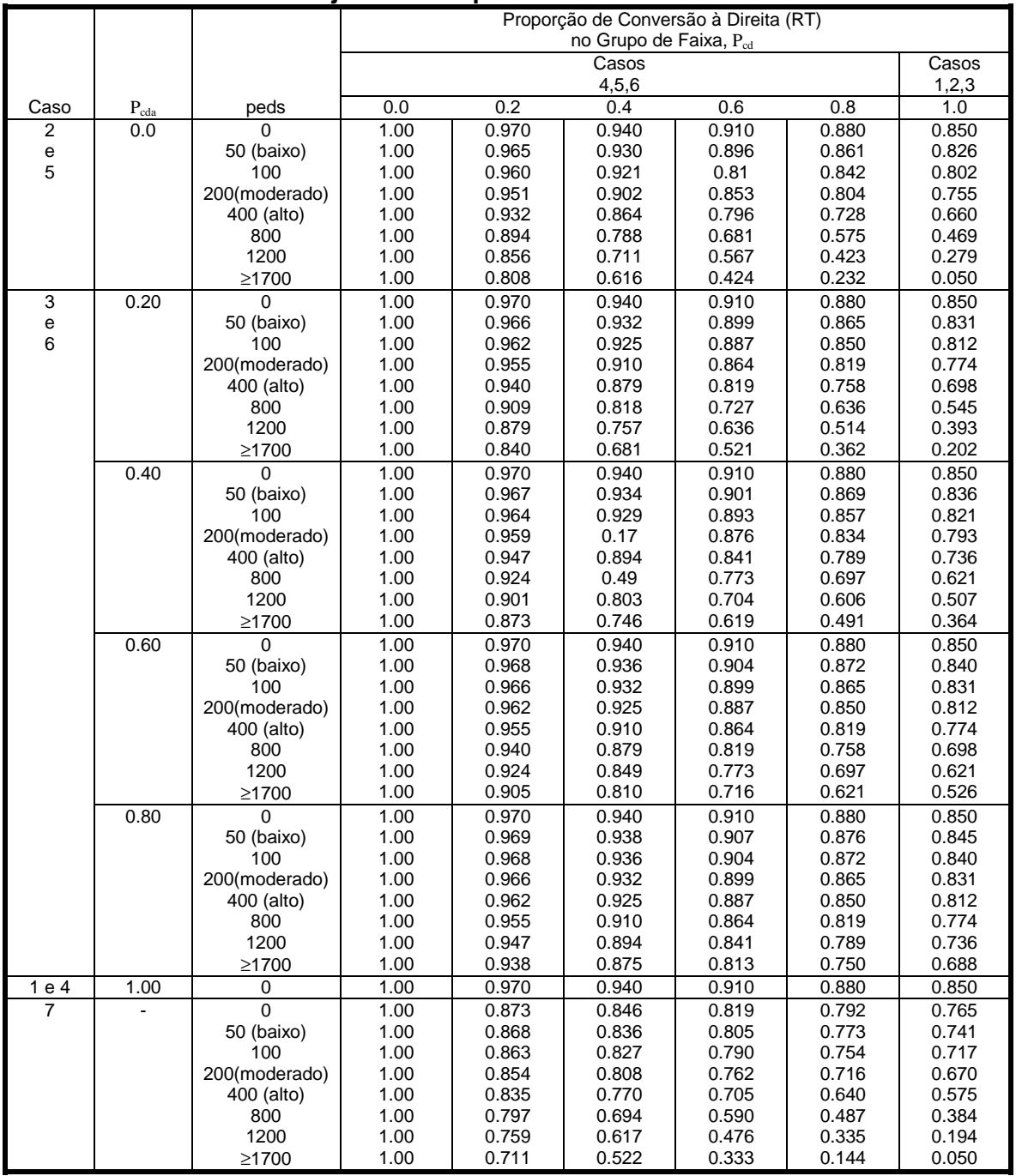

# **TABELA 9-11B. Fator de Ajustamento para Conversões à Direita: Fatores- HCM/97**

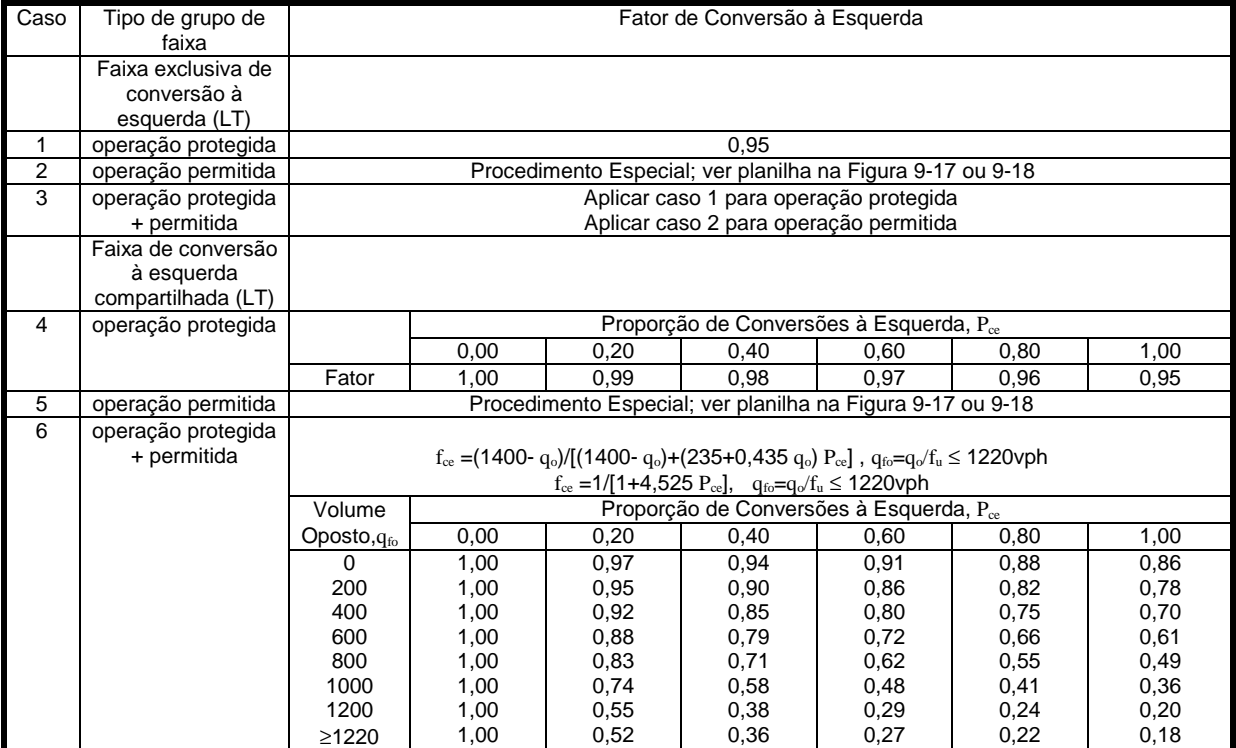

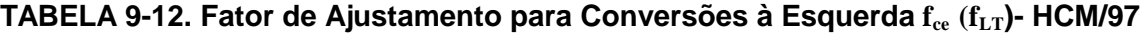

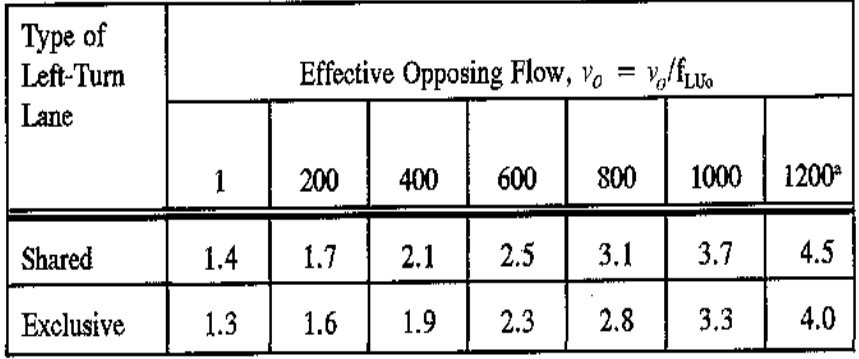

<sup>a</sup> Use formula for more than 1,200 effective opposing flow;  $v_e$  must be greater than zero.

 $E_{11}=s_{\text{TH}}/s_{\text{LT}}$  (exclusive)

 $E_{\text{LI}} = s_{\text{TH}}/s_{\text{LT}} - 1$  (shared)

 $s_{LT} = [v'_0' \exp(-v'_0t_c/3,600]/[(1 - \exp(-v'_0t_f/3,600))]$ 

where

 $E_{L}$  = through-car equivalent for permitted left turns;

 $s_{\text{TH}}$  = saturation flow of through traffic, vphgpl = 1900 vphgpl;

 $s_{LT}$  = filter saturation flow of permitted left turns, vphgpl;

 $t_c$  = critical gap, sec = 4.5 sec; and

 $t_f$  = follow-up headway, sec = 2.5 sec (exclusive), 4.5 sec (shared).

Figure 9-7. Through-car equivalents,  $E_{L1}$ , for permitted left turns (1).

Obs: Notação adotada (entre parênteses a notação HCM/97).

#### **Conversão à esquerda no HCM-97**

tempo perdido na dissipação da fila do fluxo oposto:  $g_s = G_s - i \le g_{\text{eff}} e_g = g - g_s$ 

onde 
$$
G_s = \frac{q_{mf0} P_{r0} t_c}{S_{m0} - q_{mf0} P_{g0}}
$$
 ou  $G_s = 4.943.(q_{m0})^{0.762}.(P_{r0} t_c)^{1.061}$  para faixa simples  
com  $q_{m0} = \frac{q_0}{N_0}$ ,  $q_{mf0} = \frac{q_{m0}}{N_0}$ ,  $S_{m0} = \frac{S_0}{N_0} \approx 0.5v / s$  e  $P_{g0} = 1 - P_{r0}$  (TABELA 9-2)

tempo com fluxo direto (sem bloqueio pela conversão):  $g_{\epsilon} = G_{\epsilon} - \ell \le g_{\epsilon}$  e  $g_{\epsilon} = g_{\epsilon} - g_{\epsilon}$ 

com 
$$
G_f = g.e^{-0.882.N_{CE}^{0.717}}
$$
 ou  $G_f = g.e^{-0.860.N_{CE}^{0.629}}$  para pista simples ( $N_{CE} = p_E Q.t_c$ )

conversão à esquerda no verde útil: e  $\widetilde{\mathrm{S}}$  $_{\text{CEu}}$  =  $_{\text{C}}$ T Eu ≅  $\frac{\widetilde{S}_{\rm T}}{S_{\rm Eu}}$  e  $n_{\rm u} = C_{\rm Eu} g_{\rm u}$  com  $C_{\rm Eu} = \frac{e^{-q_{\rm fo} \alpha_o}}{1 - e^{-q_{\rm fo} \beta_{\rm 2o}}} q_{\rm u}$  $q_{\text{fo}}$ .  $q_{\rm fo}$   $\beta_{2\rho}$   $\cdot$  4 fo fo  $=\frac{6}{1-e^{-q_{\rm fo}}}$ − − α β *o*  $\beta_{20}$ 

 $e_{\text{\tiny CEu}} = E_{\text{\tiny L1}}$  vt / vu com fluxo oposto  $\rm q_{\scriptscriptstyle f0}$  (FIGURA 9-7) e  $\rm \widetilde{S}_{\scriptscriptstyle T}$  = 1900vd / hv conversão à esquerda com movimento oposto bloqueado (em via de faixa simples):

$$
e_{\text{CEb}} = E_{\text{L2}}
$$
 vt / vb onde  $E_{\text{L2}} = \frac{1 - p_{\text{T0}}^{\text{m}}}{p_{\text{L0}}}$ ,  $m = \frac{g_s - g_f}{2}$  e  $p_{\text{T0}} = 1 - p_{\text{L0}}$ 

períodos de operação na faixa lateral: no verde efetivo  $g = G - \vert$  (G de foco)!

- 1: opera  $q_T$  com  $s_T$  durante  $g_f = G_f \ell \le g_s$
- 2: movimento direto oposto bloqueado  $g_n = g_s g_f$  (0 se  $G_s < G_f$ ) com  $E_{L2}$
- 3: operam ambos os movimentos  $g_u = g g_s$  ( $g g_f$  se  $G_s > G_f$ ) com  $E_{L1}$

$$
\therefore f_{L} = \frac{g_{f}}{g} + \frac{g_{u}}{g} \cdot f_{CE}^{1} + \frac{g_{n}}{g} \cdot f_{CE}^{2}, \text{ onde } f_{CE} = \frac{1}{1 + p_{L} \cdot (e_{CE} - 1)} \text{ com } E_{L1} \text{ ou } E_{L2}
$$

onde  $f_L$  é o fator de aproveitamento da faixa esquerda da aproximação ! conversões no final do verde:

$$
n_{CE} > n_{min} = n_f
$$
,  $n_f \approx 1 + p_L \Rightarrow f_L \ge \frac{(1 + p_L)/g}{S_m}$ ,  $S_m \approx 1800v / hv$ 

fator de composição para conversão à esquerda em N faixas:  $\rm{f_{1T}} = \rm{\frac{f_L+0.91(N)}{N}}$  $L$ T N  $=\frac{f_{L}+0.91(N-1)}{N}$ 

 (considerando o fator de utilização relativo de 0,91 para as demais faixas) repartição dos fluxos: equilíbrio entre faixas, estágios (interativo, incremental)

faixa lateral: conversões  $p_{LT} \cdot q = p_L \cdot q_m$  ( $p_{LT}$  em q,  $p_L$  em  $q_m$  na lateral) equilíbrio:  $rac{\tilde{q}}{N}$  igual em todas as faixas ∴  $p_L = p_{LT}$ .[1+ $\frac{N-R}{f_E}$ ]  $L - P L T$   $f_E$  $\cdot$ [1+ $\frac{N-1}{s}$ ] onde  $\bar{e}$  $E - f_E$  $=\frac{1}{c}$ 

aproximação:  $\rm{f_{_{E}}} = \frac{g}{2}$ g 1 E g g 4,24 g 1  $E = g + E_{11} g + g = \overline{e}$ f L1 u E  $=\frac{s_1}{s_1}+\frac{u_2}{s_2}+\frac{u_1}{s_3}=\frac{1}{s_4}$  (para múltiplas faixas não há  $E_{12}$ !)

no fluxo oposto: assume-se  $\frac{S}{N}$ N 0 0  $\approx$  1800 v / hv = 0,5 v / sv (para evitar cálculo recíproco)

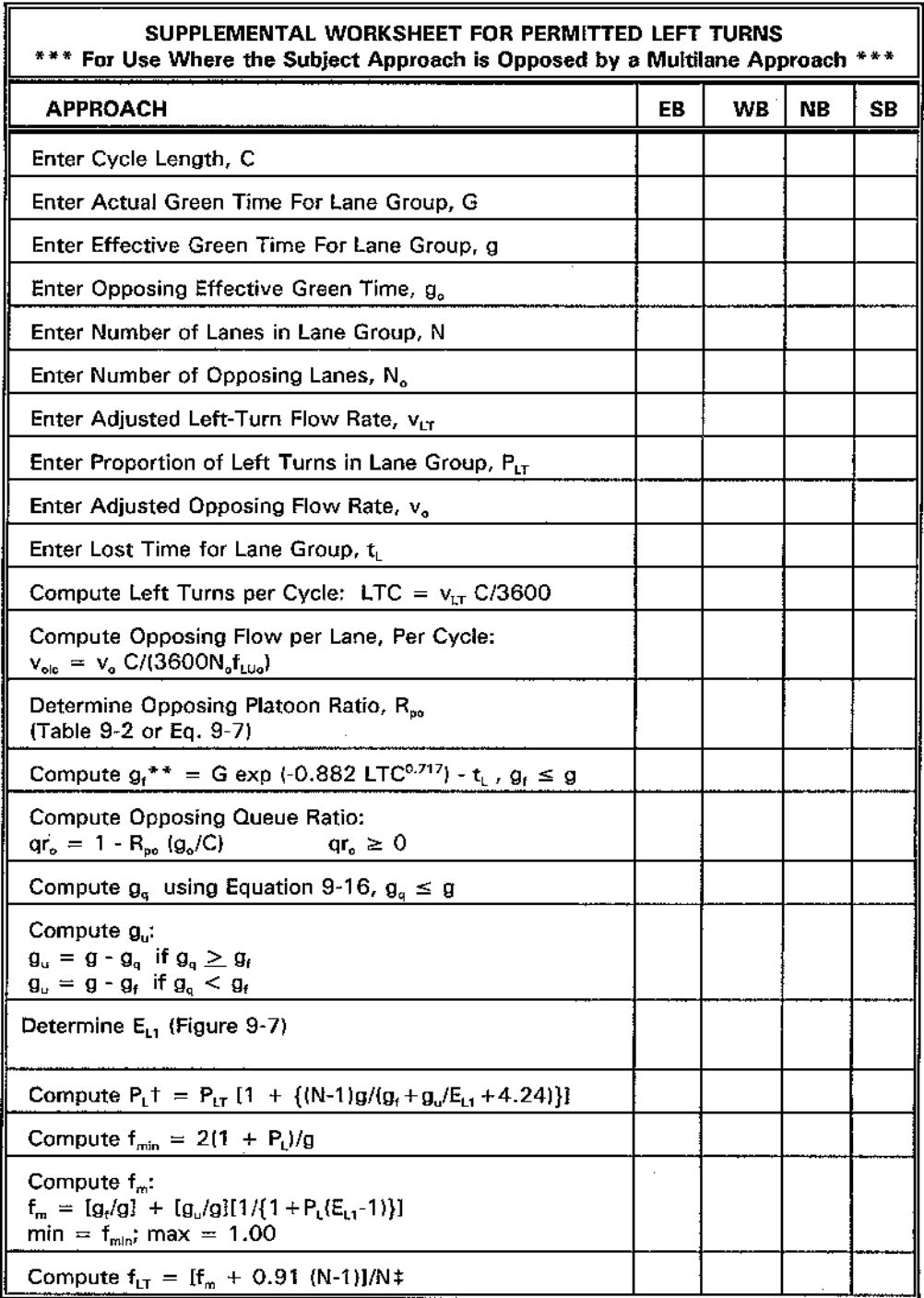

\*\* For special case of single-lane approach opposed by multilane approach, see text.

t If  $P_L \geq 1$  for shared left-turn lanes with N ) 1, then assume de facto left-turn lane and redo calculations.

# For permitted left turns with multiple exclusive left-turn lanes  $f_{LT} = f_m$ .

Figure 9-17. Supplemental Worksheet for Permitted Left Turns: Multilane Approach.

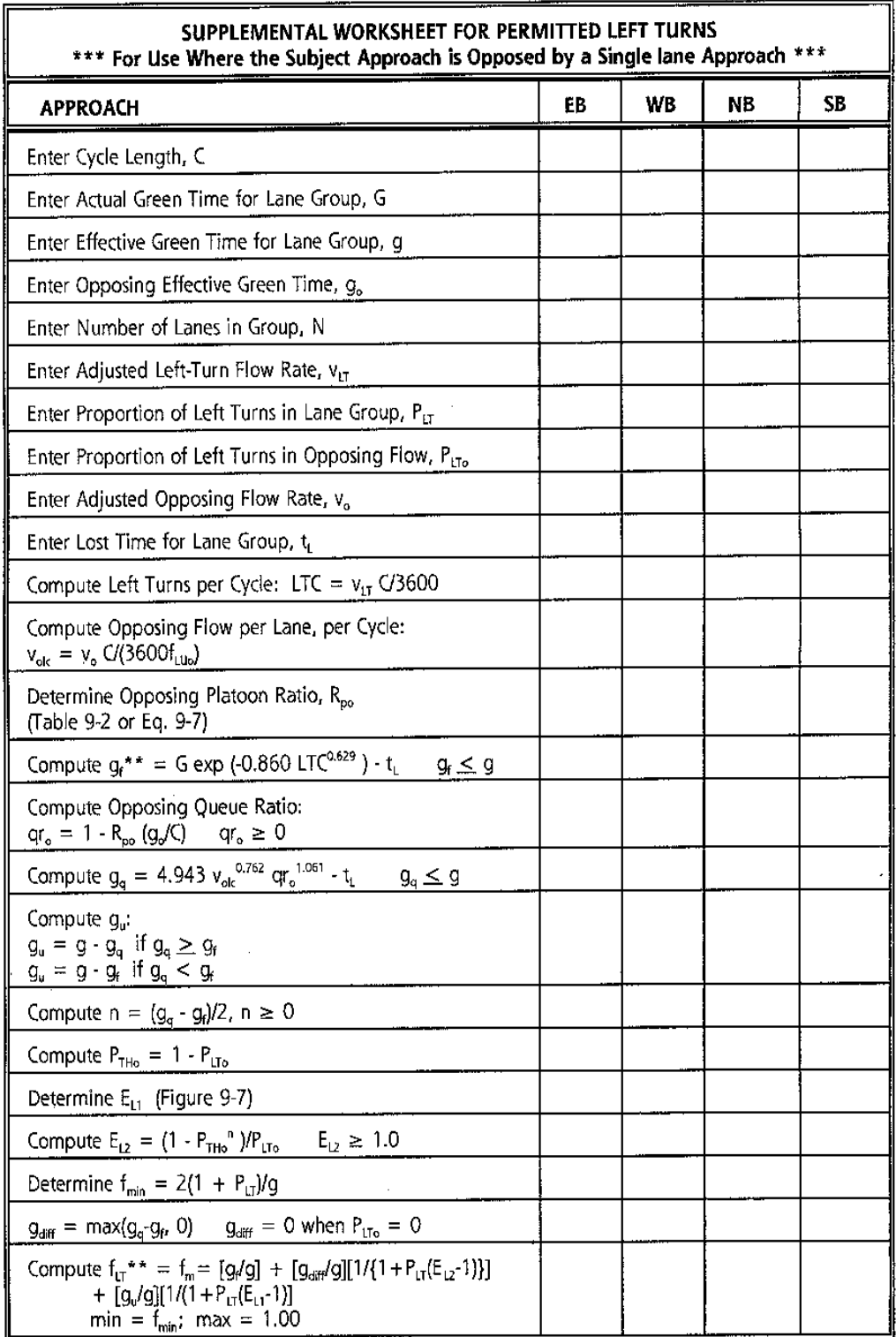

\*\* For special case of multilane approach opposed by single-lane approach or when  $g_f$  )  $g_{qf}$  see text.

Figure 9-18. Supplemental Worksheet for Permitted Left Turns: Single-Lane Approach.

 $(a)$ **Standard Case: Permitted Turns**  $g_f$  and  $g_q$  indexed to start of effective green  $g_t(\text{min}) = 0$  $g_t$  (max) =  $g$  $g_a$  (min) = 0  $g_q$  (max) =  $g$ g  $g_{t}$  $\epsilon$  $\overline{a}$ **Case 2: Leading Green**  $\frac{G/Y_1}{G}$  $G_1$  $G_2$  $Y_2$  $g^{\star}$  $g^* = G_2 + Y_2$ g<sub>f</sub> ويحمل  $G^* = G_1 + G/Y_1 + G_2$ **NB**  $g_f$  $g_f^* = g_f - G_1 - G/Y_1 + t_L$  $(0 - g^{*})$ Perm  $g_a$  $(0 - g^2)$ t,  $g_q^* = g_q + t_l$  $g_{q}$ g  $g^* = G_2 + Y_2 - t_L = g$ gŗ  $G' = G_2$ **SB** g,  $g_f^* = g_f$  $(0-g\sp{\uparrow})$ Perm  $g_q$  $g_q^* = g_q - G_1 - G/Y_1$  $(0 - g^*)$  $g_{\alpha}$ f. Case 3: Lagging Green  $(b)$  $\frac{Y_2}{Y_1}$  $G_1$  $G/Y_1$  $G_2$ g' t,  $g^* = G_1 + G/Y_1 - t_L = g$  $g_{\ell}$  $G^* = G_1 + G/Y_1 + G_2$ ľ  $g_{\vec{l}}$  $(0 - g^*)$ **NB**  $g_t$ \* =  $g_t$  $\overline{\phantom{a}}$  $g_q$ Perm  $(0 - g^*)$  $g_q^* = g_q$ I  $g_q$ 관  $g^* = G_1 + G/Y_1 - t_1 = g$  $g_{\rm f}$  $G^* = G_1$ g, SB  $(0 - g^*)$  $g_t^* = g_t$  $g_q$ Perm  $(0-g^*)$  $g_q^* = g_q$  $g_q$ 

Figure 9-8. Green time adjustments for protected-plus-permitted phasing: (a) standard case and Case 2, (b) Cases 3 and 4, and (c) Case  $\hat{S}$ . (Continued on next page.)

Case 4: Leading and Lagging Green

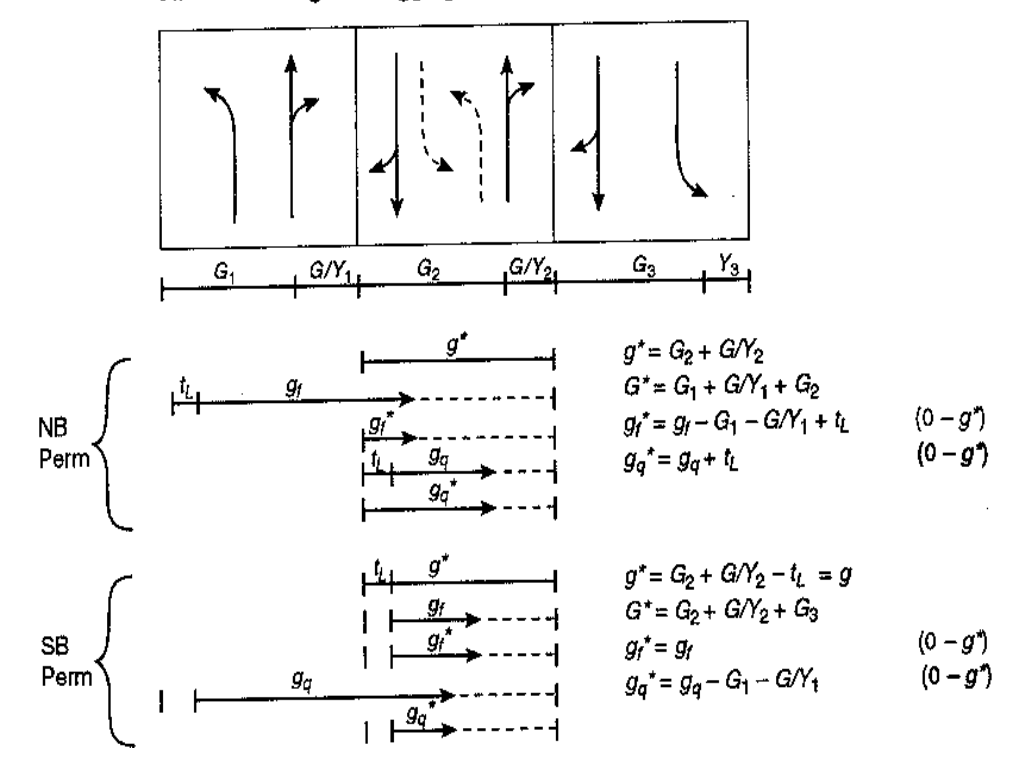

Case 5: LT Phase with Leading Green

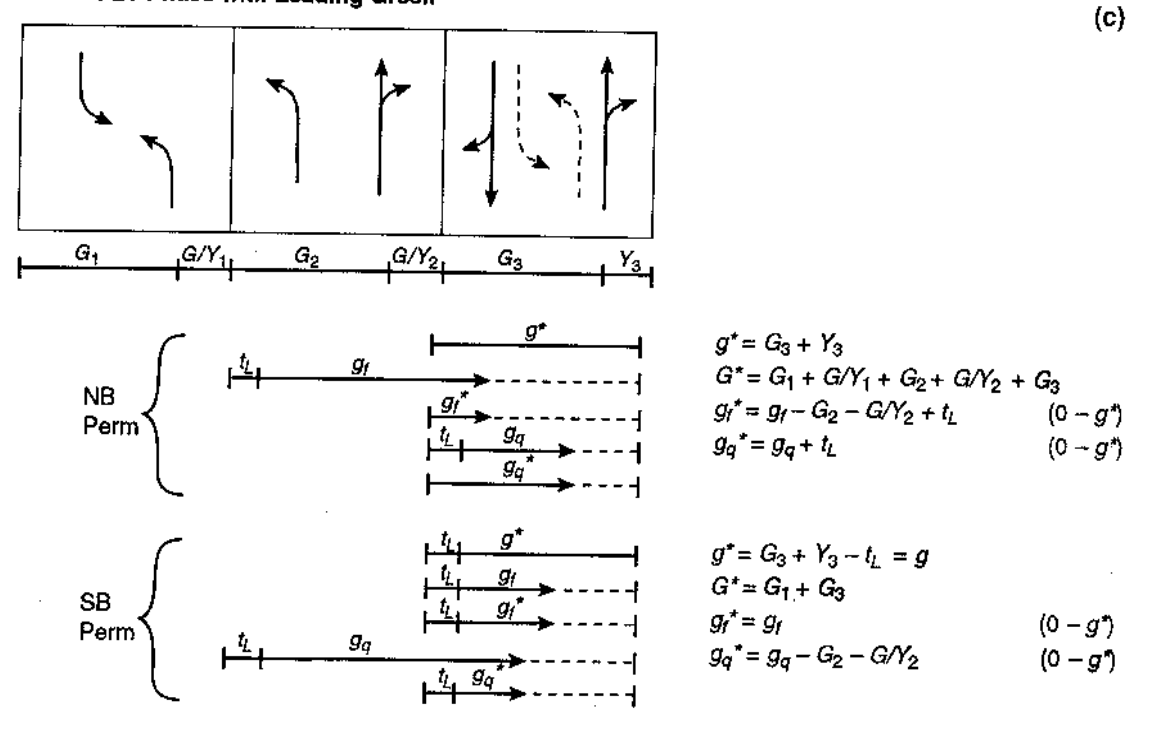

Figure 9-8 (continued).

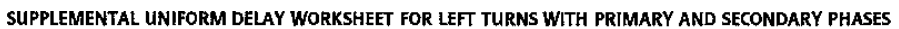

l,

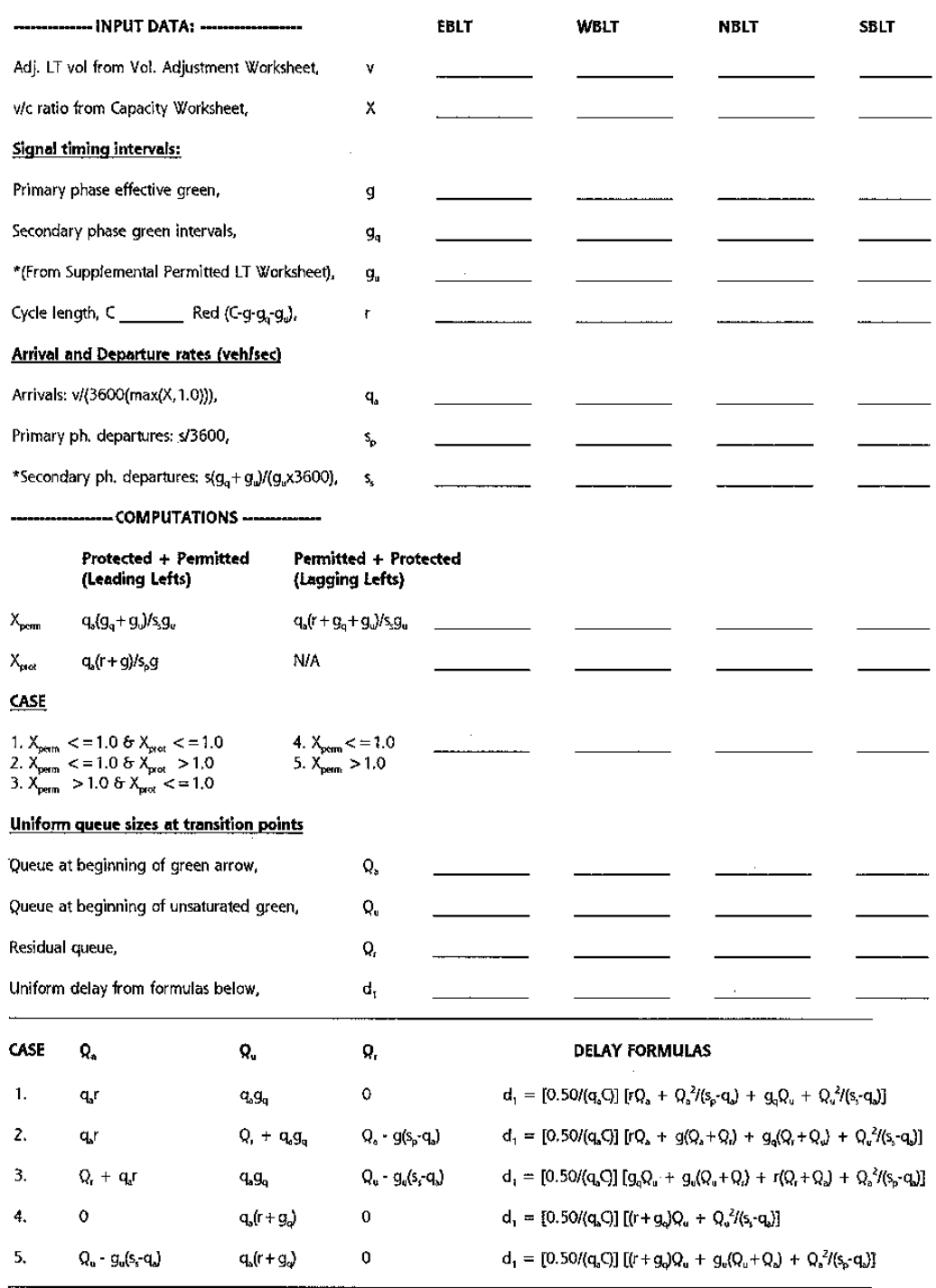

\* See limits for g<sub>u</sub> and s, discussed in Section III, Operational Analysis, Supplemental Uniform Delay Worksheet.

Figure 9-21. Supplemental Uniform Delay Worksheet for Left Turns from Exclusive Lanes with Primary and Secondary Phases.

# **Comentários sobre os procedimentos do HCM/97**

**VER EXERCÍCIO FLUXO DE SATURAÇÃO/HCM-97**